## 1.1 How to extend ALC?

## Extending $\mathcal{ALC}$

- We have introduced  $\mathcal{ALC}$ . Its expressiveness is higher than the expressiveness of the propositional calculus, still it lacks many constructs needed for practical applications.
- Let's take a look, how to extend  $\mathcal{ALC}$  while preserving decidability.

## Extending ALC (2)

 $\mathcal{N}$  (Number restructions) are used for restricting the number of successors in the given role for the given concept.

| Tole for the given concept. |                                                                                            |  |
|-----------------------------|--------------------------------------------------------------------------------------------|--|
| concept $D$                 | its interpretation $D^{\mathcal{I}}$                                                       |  |
| $(\geq n R)$                | $\left\{ a \middle   \left  \{b \mid (a,b) \in R^{\mathcal{I}}\} \right  \geq n  \right\}$ |  |
| $(\leq n R)$                | $\left\{ a \middle   \left  \{b \mid (a,b) \in R^{\mathcal{I}}\} \right  \le n  \right\}$  |  |
| (=nR)                       | $\left\{ a \middle   \left  \{b \mid (a,b) \in R^{\mathcal{I}}\} \right  = n  \right\}$    |  |

### Example

- Concept  $Woman \sqcap (\leq 3 \ hasChild)$  denotes women who have at most 3 children.
- What denotes the axiom  $Car \sqsubseteq (\geq 4 hasWheel)$ ?
- ... and  $Bicycle \equiv (= 2 hasWheel)$ ?

#### Extending ALC (3)

Q (Qualified number restrictions) are used for restricting the number of successors of the given type in the given role for the given concept.

concept 
$$D$$
 its interpretation  $D^{\mathcal{I}}$ 

$$(\geq n R C) \quad \begin{cases} a \middle| \quad |\{b \mid (a,b) \in R^{\mathcal{I}} \wedge b^{\mathcal{I}} \in C^{\mathcal{I}}\}| \geq n \end{cases}$$

$$(\leq n R C) \quad \begin{cases} a \middle| \quad |\{b \mid (a,b) \in R^{\mathcal{I}} \wedge b^{\mathcal{I}} \in C^{\mathcal{I}}\}| \leq n \end{cases}$$

$$(= n R C) \quad \begin{cases} a \middle| \quad |\{b \mid (a,b) \in R^{\mathcal{I}} \wedge b^{\mathcal{I}} \in C^{\mathcal{I}}\}| = n \end{cases}$$

#### Example

- Concept  $Woman \sqcap (\geq 3 hasChild Man)$  denotes women who have at least 3 sons.
- What denotes the axiom  $Car \sqsubseteq (\geq 4 hasPart Wheel)$ ?
- Which qualified number restrictions can be expressed in  $\mathcal{ALC}$ ?

## Extending ALC (4)

 $\mathcal{O}$  (Nominals) can be used for naming a concept elements explicitely.

concept 
$$D$$
 its interpretation  $D^{\mathcal{I}}$ 

$$\{a_1, \dots, a_n\} \quad \{a_1^{\mathcal{I}}, \dots, a_n^{\mathcal{I}}\}$$

## Example

- Concept  $\{MALE, FEMALE\}$  denotes a gender concept that must be interpreted with at most two elements. Why at most?
- $Continent \equiv \{EUROPE, ASIA, AMERICA, AUSTRALIA, AFRICA, ANTARCTIC \}$

#### Extending ALC (5)

 $\mathcal{I}$  (Inverse roles) are used for defining role inversion.

role 
$$S$$
 its interpretation  $S^{\mathcal{I}}$ 

$$R^{-} \qquad (R^{\mathcal{I}})^{-}$$

#### Example

- Role hasChild denotes the relationship hasParent.
- What denotes axiom  $Person \sqsubseteq (= 2 hasChild^{-})$ ?
- What denotes axiom  $Person \sqsubseteq \exists hasChild^- \cdot \exists hasChild \cdot \top$ ?

## Extending ALC (6)

·trans (Role transitivity axiom) denotes that a role is transitive. Attention – it is not a transitive closure operator.

$$\frac{\text{axiom } \alpha \qquad \mathcal{I} \models \alpha \text{ iff}}{trans(R) \qquad R^{\mathcal{I}} \text{ is transitive}}$$

## Example

- Role isPartOf can be defined as transitive, while role hasParent is not. What about roles hasPart,  $hasPart^-$ ,  $hasGrandFather^-$ ?
- What is a transitive closure of a relationship? What is the difference between a transitive closure of  $hasDirectBoss^{\mathcal{I}}$  and  $hasBoss^{\mathcal{I}}$ .

## Extending ALC (7)

 ${\cal H}$  (Role hierarchy) serves for expressing role hierarchies (taxonomies) – similarly to concept hierarchies.

axiom 
$$\alpha$$
  $\mathcal{I} \models \alpha$  iff  $R \sqsubseteq S$   $R^{\mathcal{I}} \subseteq S^{\mathcal{I}}$ 

#### Example

- Role has Mother can be defined as a special case of the role has Parent.
- What is the difference between a concept hierarchy  $Mother \sqsubseteq Parent$  and role hierarchy  $hasMother \sqsubseteq hasParent$ .

## Extending ALC (8)

 $\mathcal{R}$  (role extensions) serve for defining expressive role constructs, like role chains, role disjunctions, etc.

|                           | /                                                                   |
|---------------------------|---------------------------------------------------------------------|
| axiom $\alpha$            | $\mathcal{I} \models \alpha \text{ iff}$                            |
| $R \circ S \sqsubseteq P$ | $R^{\mathcal{I}} \circ S^{\mathcal{I}} \sqsubseteq P^{\mathcal{I}}$ |
| Dis(R,S)                  | $R^{\mathcal{I}} \cap S^{\mathcal{I}} = \emptyset$                  |
| $\exists R \cdot Self$    | $\{a (a,a)\in R^{\mathcal{I}}\}$                                    |

#### Example

- How would you define the role hasUncle by means of hasSibling and hasParent?
- how to express that R is transitive, using a role chain?
- Whom does the following concept denote  $Person \sqcap \exists likes \cdot Self$ ?

#### Syntactic Sugar

- R is functional means  $\top \sqsubseteq (\leq 1 R)$ ,
- R is inverse functional means  $\top \sqsubseteq (\leq 1 R^-)$
- R is reflexive means  $\top \sqsubseteq \exists R \cdot Self$ ,
- R is irreflexive means  $\exists R \cdot Self \sqsubseteq \bot$ ,
- R is symmetric means  $R \sqsubseteq R^-$ ,
- R is asymmetric means  $Dis(R, R^{-})$ ,
- R is transitive means  $R \circ R \sqsubseteq R$
- I = J means  $\{I\} \sqsubseteq \{J\}$  (individual equality assertions)
- $I \neq J$  means  $\{I\} \sqsubseteq \neg \{J\}$  (individual equality assertions)
- $\neg R(I, J)$  means  $\{I\} \sqsubseteq \neg \exists R \cdot \{J\}$  (negative property assertions)

#### Other extensions

 $\textbf{Modal Logic} \hspace{0.2cm} \text{introduces} \hspace{0.2cm} \textit{modal operators} - \text{possibility/necessity, used in multiagent systems.}$ 

#### Example

• ( $\square$  represents e.g. the "believe" operator of an agent)

$$\Box(Man \sqsubseteq Person \sqcap \forall hasFather \cdot Man) \tag{1.1}$$

• As  $\mathcal{ALC}$  is a syntactic variant to a multi-modal propositional logic, where each role represents the accessibility relation between worlds in Kripke structure, the previous example can be transformed to the modal logic as:

$$\Box(Man \implies Person \land \Box_{hasFather}Man) \tag{1.2}$$

 $\textbf{Vague Knowledge} \ \ \text{-fuzzy, probabilistic and possibilistic extensions}$ 

Data Types  $(\mathcal{D})$  allow integrating a data domain (numbers, strings), e.g.  $Person \sqcap \exists hasAge \cdot 23$  represents the concept describing "23-years old persons".

## 1.2 Web Ontology Language

## Description logics behind OWL

- From the previously introduced extensions, two prominent decidable supersets of  $\mathcal{ALC}$  can be constructed:
  - $\mathcal{SHOIN}$  is a description logics that backs OWL-DL.
  - $-\mathcal{SROIQ}$  is a description logics that backs OWL2-DL.

 Both OWL-DL and OWL2-DL are semantic web languages – they extend the corresponding description logics by:

```
    syntactic sugar – axioms NegativeObjectPropertyAssertion, AllDisjoint, etc.
    extralogical constructs – imports, annotations
    data types – XSD datatypes are used
```

#### From DL to OWL

All entities (concepts/roles/individuals) are identified by IRIs.

```
Prefix: : <http://ex.owl/>
Ontology: <http://ex.owl/ol>
ObjectProperty: :hasChild
Class: :Man
Class: :FatherOfSons
   SubClassOf: :hasChild some owl:Thing and :hasChild only :Man
Individual: :John
   Types: :FatherOfSons
```

```
classes - DL concepts (e.g. ex:Man, ex:Employee, etc.)
individuals - DL individuals (e.g. ex:John)
object/data properties - DL roles (e.g. ex:hasChild) / data roles (e.g. ex:hasName)
OWL namespace is http://www.w3.org/2002/07/owl#, prefixed as owl:.
```

## **OWL Ontology Header**

• An ontology is identified by

ontology IRI (http://ex.owl/o3) logically identifies an ontology (although it
 might be stored e.g. in a local file)

```
version IRI (http://ex.owl/o3-v1) which is optional
```

- Import: allows importing other ontologies (for backward compatibility with OWL 1, the imported ontology is syntactically included in case it has no Ontology: header)
- Annotations: allows arbitrary ontology annotations (creators, comments, backward compatibility, etc.)

#### DL Syntax vs. Manchester Syntax vs. Turtle

• DL  $FatherOfSons \sqsubseteq \exists hasChild \cdot \top \sqcap \forall hasChild \cdot Man$ 

• OWL Manchester Syntax

```
Class: :FatherOfSons
SubClassOf: :hasChild some owl:Thing and :hasChild only :Man
```

• OWL / RDF serialization in Turtle

#### **Annotations**

Each resource can be assigned a set of annotations (i.e. classes, properties, reified axioms, or even annotations themselves):

#### Question

What do different creators refer to?

#### **Punning**

Should ex:Dog be considered a class (representing a set of dogs), or an individual (representing a particular species)?

**Punning** is the mechanism of reusing the same IRI for entities of different type for the sake of metamodeling but certain typing constraints must be fulfilled to stay in OWL 2 DL.

#### OWL 2 DL Typing constraints

- All IRIs have to be declared to be either class, datatype, object property, data property, annotation property, individual in the axiom closure of an ontology
- Each IRI can be (declared/used as) only one of (object property, data property, annotation property)
- Each IRI can be (declared/used as) only one of (class, datatype)

#### **Punning example**

Correct:

```
Individual: ex:Dog
   Facts: ex:isExtinct false

Individual: ex:Lucky
   Types: ex:Dog
```

Incorrect:

```
Individual: ex:John
Facts: ex:hasName ex:JohnsFirstName
Facts: ex:hasName "John"@en
```

#### **Property Expressions**

... just inverse:

```
inverse :hasChild
```

Inverse property goes in the opposite direction. Inverse properties can be used in class frames, property frames as well as individuals frames.

#### **Object Property Frames**

Characteristics - selection of Functional, InverseFunctional, Transitive, Reflexive, Irreflexive, Symmetric, Asymmetric - interpreted in their mathematical sense

Domain, Range have the same meaning as in RDFS

SubPropertyOf specifies props representing supersets of the frame property

EquivalentTo specifies props semantically equivalent to the frame class

DisjointWith specifies props disjoint with the frame property

InverseOf specifies inverse props (like inverse property expression)

SubPropertyChain specifies a property composition

#### **Data Property Frames**

```
DataProperty: :hasBirthNumber
Characteristics: Functional
Domain: :Person
Range: xsd:string
SubPropertyOf: :hasIdentifyingNumber
```

The only **Characteristics** available is Functional. Other sections have the same meaning as for Object properties.

#### **Basic Data Ranges**

OWL 2 supports basic modeling constructs for custom data ranges:

and,or,not have the meaning of standard set intersection, union and complement,

```
(xsd:nonNegativeInteger and xsd:nonPositiveInteger)
  or xsd:string
```

individual enumeration lists individuals belonging to a class expression.

```
{"true"^^xsd:boolean 1}
```

#### **Facets**

Facets restrict a particular datatype to a subset of its values.

```
xsd:integer[ >= 5, < 10 ]
```

#### Available facets

length, minLength, maxLength - string lengths

pattern – string regular expression

**langRange** – range of language tags

<=,<,>=,> - number comparison

New datatypes can be used by means of datatype frame axioms:

```
Datatype: :MyNumber
    EquivalentTo: xsd:integer[ >= 5, < 10 ]</pre>
```

#### **Boolean operators**

OWL 2 supports many class modeling constructs including boolean connectives, individual enumeration, and object/data value restrictions.

owl:Thing, owl:Nothing are two predefined OWL classes containing all (resp. no)
individuals,

and,or,not have the meaning of standard set intersection, union and complement,

```
(:FlyingObject and not :Bat) or :Pinguin
```

individual enumeration lists individuals belonging to a class expression.

```
{:John :Mary}
```

### Object value Restrictions (1)

existential quantification says that a property filler exists (not necessarily in data!)

```
:hasChild some :Man
```

universal quantification says that each property filler belongs to a class

```
:hasChild only :Man
```

cardinality restriction restricts the number of property fillers

```
:hasPart exactly 2 :Wheel
:hasPart min 4 :Wheel
:hasPart max 1 :Wheel
```

## **Object Value Restrictions (2)**

individual value restriction restricts a property filler to a specified individual

```
:hasChild value :John
```

**self restriction** restricts a property filler to the same individual

```
:trusts Self
```

#### **Complex Value Restrictions**

• analogous counterparts to the object value restrictions are available (except the Self restriction) as data value restrictions:

```
:hasName some xsd:string[length 2]
```

What does this class expression describe?

```
(:hasPart only (not :Tail))
and (:hasPart max 2 (:hasPart some :Knee))
and (:doesAssignmentWith Self)
and (:hasGrade only xsd:string[pattern "[AB]"])
```

#### Class frames

```
Class: :Father
SubClassOf: :Parent
EquivalentTo: :Man and :hasChild some :Person
DisjointWith: :Mother
DisjointUnionOf: :HappyFather :SadFather
HasKey: :hasBirthNumber
```

**SubClassOf** section defines axioms specifying supersets of the frame class

**EquivalentTo** section defines axioms specifying classes semantically equivalent to the frame class

DisjointWith section defines classes sharing no individuals with the frame class

**DisjointUnionOf** section defines classes that are mutually disjoint and union of which is semantically equivalent to the frame class

**HasKey** section defines a set of properties that build up a *key* for the class — all instances of Father sharing the same value for the key (:hasBirthNumber) are semantically identical (owl:sameAs)

#### **Individual Frames**

```
Individual: :John
  Types: :Person , :hasName value "Johnny"
  Facts: :hasChild :Jack, not :hasName "Bob"
  SameAs: :Johannes
  DifferentFrom: :Jack
```

Individual frames contain assertions, subject of which is the individual.

Types specifies class descriptions that are types (rdf:type) for the frame individual,

**Facts** specifies the object and data property assertions,

SameAs specifies individuals being semantically identical to the frame individual,

DifferentFrom specifies individuals being semantically different to the frame individual

#### **Unique Name Assumption**

OWL does not accept unique name assumption, i.e. it is not known whether two individuals : John and : Jack represent the same object, or not. By SameAs and DifferentFrom, either possibility can be enforced.

```
Individual: :John
  Types: :hasChild exactly 1 owl:Thing
  Facts: :hasChild :Jack, :hasChild :Jim
```

#### **Global Constraints**

We have discussed the typing constraints. Additionally, there are syntactic constraints that ensure decidability of reasoning. These constraints must be fulfilled for each OWL 2 DL ontology:

**simple object property** are properties that have no direct or indirect (through property hierarchy) subproperties that are transitive or defined by means of a property chain.

```
ObjectProperty: :hasChild
SubPropertyOf: :hasDescendant
ObjectProperty: :hasDescendant
Characteristics: Transitive
SubPropertyOf: :hasRelative
ObjectProperty: :hasSon
SubPropertyOf: :hasChild
ObjectProperty: :hasDaughter
SubPropertyOf: :hasChild
ObjectProperty: :hasChild
ObjectProperty: :hasChild
ObjectProperty: :hasUncle
SubPropertyOf: :hasRelative
SubPropertyChain: :hasParent o :hasSibling
```

#### Global Constraints (2)

Formal specification is in [Patel-Schneider:12:OWOSS], informally:

• owl:topDataProperty cannot be stated equal to any other data property (e.g. through EquivalentTo or SubPropertyOf).

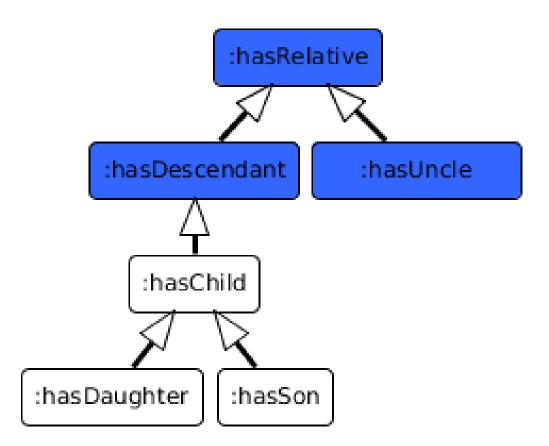

Figure 1.1: White properties are simple, blue ones are not.

- datatype definitions must be acyclic
- the following constructs are only allowed with *simple properties*:
  - cardinality restrictions (min, max, exactly),
  - self restriction ((Self)),
  - property characteristics Functional, InverseFunctional, Irreflexive, Asymmetric,
  - property axiom DisjointWith
- property chains must not be cyclic
- (restriction on anonymous individuals (that we haven't discussed))

## **SPARQL Evaluation Semantics**

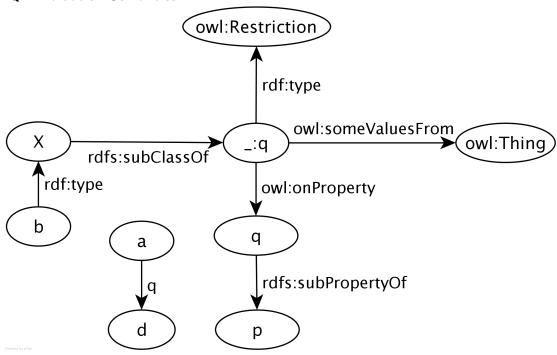

```
PREFIX : <http://ex.org/e1>
SELECT ?x
WHERE { ?x :madeFromFruit _:d }
```

Simple-entailment No result.

**RDF-entailment** No result.

**RDFS-entailment** One result: ?x=:ChateauDYchemSauterne.

**OWL-entailment** Two results: ?x=:ChateauDYchemSauterne and ?x=:BancroftChardonnay.

```
Individual: :BancroftChardonnay
Types: :Chardonnay
Class: :Chardonnay
SubClassOf: :madeFromGrape some owl:Thing
```

#### 1.2.1 OWL Profiles

## **OWL (2) Language Family**

**OWL (Full)** interprets any RDF graph under OWL-RDF entailment regime (undecidable).

**OWL 2 DL** interprets OWL 2 ontologies (parsed only from **compliant** RDF graphs) by means of **decidable** SROIQ description logic semantics,

**OWL 2 EL** is a subset of OWL 2 DL for rich class taxonomies,

 $\pmb{\mathsf{OWL}}\ \pmb{\mathsf{2}}\ \pmb{\mathsf{QL}}\ \ \mathrm{is}\ \mathrm{a}\ \mathrm{subset}\ \mathrm{of}\ \mathrm{OWL}\ 2\ \mathrm{DL}\ \mathrm{for}\ \mathrm{large}\ \mathrm{data},$ 

 $\mbox{\bf OWL}$  2  $\mbox{\bf RL}$  is a subset of OWL 2 DL with weaker rule-based semantic.

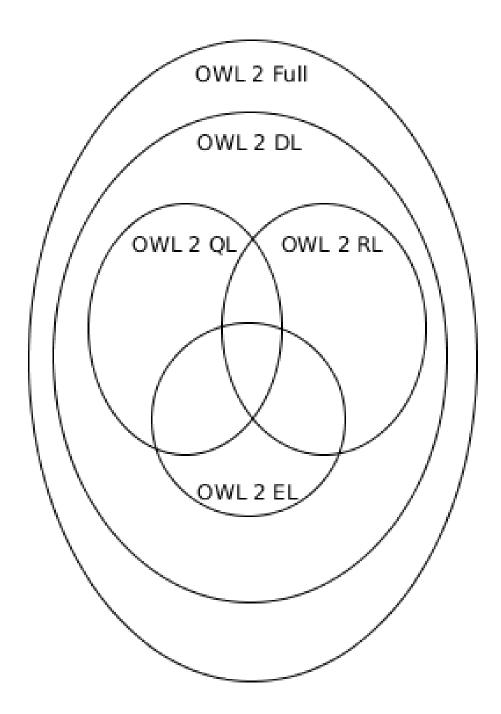

## OWL 2 EL

 $\sim$  EL++ description logic

• all axioms are limited to these class constructors  $\exists R \cdot C, \exists R \cdot \{I\}, \exists R \cdot Self, C \sqcap D$ 

- inverse properties not allowed
- unavailable axioms:
  - Dis(R,Q),
  - reflexive / functional / inverse functional / symmetric role R
- the most useful reasoning procedure is **subsumption checking** (polynomial time)
- e.g. for SNOMED-CT

#### OWL 2 QL

- $\sim$  DL-Lite<sub>R</sub> description logic
- allowed subclasses  $A, \exists R \cdot \top$ ,
- allowed superclasses  $C \sqcap D$ ,  $\neg C$ ,  $\exists R \cdot C$
- unavailable axioms:
  - $-R \sqsubseteq S$  (subproperties),
  - functional / inverse functional / transitive R,
  - individual equality assertions,
  - negative property assertions,
- the most useful reasoning procedure is **query answering** done by means of rewriting a conjunctive query into a set of database (SQL) queries (LOGSPACE)

#### OWL 2 RL

 $\sim$  rule-based semantics of OWL 2 DL axioms

- allowed subclasses  $\{I\}$ ,  $C \sqcap D$ ,  $C \sqcup D$ ,  $\exists R \cdot C$
- allowed superclasses  $C \sqcap D$ ,  $\neg C$ ,  $\exists R \cdot C$ ,  $\forall R \cdot C$ ,  $(\leq 1 R C)$
- unavailable axioms disjoint unions, reflexive object properties
- expressive, yet efficient reasoning traded for weakened (rule-based) semantics of the constructs and axioms
  - no non-deterministic reasoning
  - no generation of new individuals

<sup>&</sup>lt;sup>1</sup>Note this also applies "syntactic sugar axioms" – equivalent classes, disjoint classes, etc.

## 1.2.2 Advanced Material (Optional)

#### **OWL 2 RDF-Based Semantics**

defines an entailment  $\models_{OWL2-RDF}$ ) allowing to **interpret all RDF graphs** (called *OWL 2 Full*)

- is an extension of *D*-entailment (interprets the whole RDF graph)
- undecidable, but *incomplete* entailment rules are provided [Schneider:12:OWO]

```
@prefix rdfs: <http://www.w3.org/2000/01/rdf-schema#>.
@prefix owl: <http://www.w3.org/2002/07/owl#>.
@prefix : <http://example.org/2014-osw-14/>.
_:y a owl:Ontology .
_:x rdfs:subClassOf :Parent;
    a owl:Restriction;
:hasChild a owl:ObjectProperty .
:John :hasChild :Mary .
```

```
@prefix : <http://www.example.org/2014-osw-14/> .
:hasChild a rdf:Property .
:Mary a owl:NamedIndividual .
```

The following entailment holds:

$$G_1 \models_{OWL2-RDF} G_2$$

#### **OWL 2 Direct Semantics**

defines an entailment  $\models_{OWL2-DL}$  in terms of the  $\mathcal{SROIQ}(\mathcal{D})$  DL.

- interprets only "logically-backed" knowledge, while **ignoring the rest** (e.g. annotations, declarations, etc.)
- F(G) is an OWL 2 DL ontology, for G sat. OWL 2 DL restrictions.

```
@prefix rdfs: <http://www.w3.org/2000/01/rdf-schema#>.
@prefix owl: <http://www.w3.org/2002/07/owl#>.
@prefix : <http://example.org/2014-osw-14/>.
_:y a owl:Ontology .
_:x rdfs:subClassof :Parent ;
    a owl:Restriction ;
    owl:onProperty :hasChild ;
    owl:someValuesFrom owl:Thing .
:John ::John a owl:NamedIndividual .
:Mary a owl:NamedIndividual .
:hasChild a owl:ObjectProperty .
```

```
@prefix : <http://www.example.org/2014-osw-14/> .
:John a :Parent .
:John rdfs:label "john"@en .
```

The following entailment holds:

$$F(G_3) \models_{OWL2-DL} F(G_4)$$

(For the sake of brevity,  $F(\bullet)$  is often omitted whenever G is a serialization of an OWL-DL ontology F(G))

## **OWL 2 Correspondence Theorem (CT)**

- direct and RDF-based semantics for OWL are different (i.e. there exist entailments valid for one semantic and not for the other one)
- CT says that OWL RDF semantic can express anything that OWL DL semantics can

#### OWL 2 Correspondence Theorem – simplified version

For any two RDF graphs  $G_1$  and  $G_2$ , there exist two RDF graphs  $G'_1$  and  $G'_2$ , s.t.  $F(G_1) \models_{OWL-DL} F(G'_1)$  and  $F(G_2) \models_{OWL2-DL} F(G'_2)$ , and

$$F(G_1') \models_{OWL2-DL} F(G_2')$$
 implies  $G_1' \models_{OWL2-RDF} G_2'$ ,

where F(G) is an OWL-DL ontology corresponding to the RDF graph G.

- For example  $G_1 \nvDash_{OWL2-DL} G_2$ , while  $G_3 \nvDash_{OWL2-RDF} G_4$
- Removing last triple (label) from  $G_4$ , we get  $G'_4$ , s.t.  $F(G_4) \models_{OWL-DL} F(G'_4)$  and  $G_4 \models_{OWL-RDF} G'_4$